## PRTHON 3.0

## *Control Flow Structure*

*• The reserved word if begins a if statement.*

*• The condition is a Boolean expression that determines whether or not the body will be executed. A colon (:) must follow the condition.*

• The block is a block of one or more statements to be executed if the condition is true. Recall that the statements within a block must all be indented the same number of spaces from the left. The block within an if must be indented more spaces than the line that begins the if statement. The block technically is part of the if statement. This part of the if statement is sometimes called the body of the if.

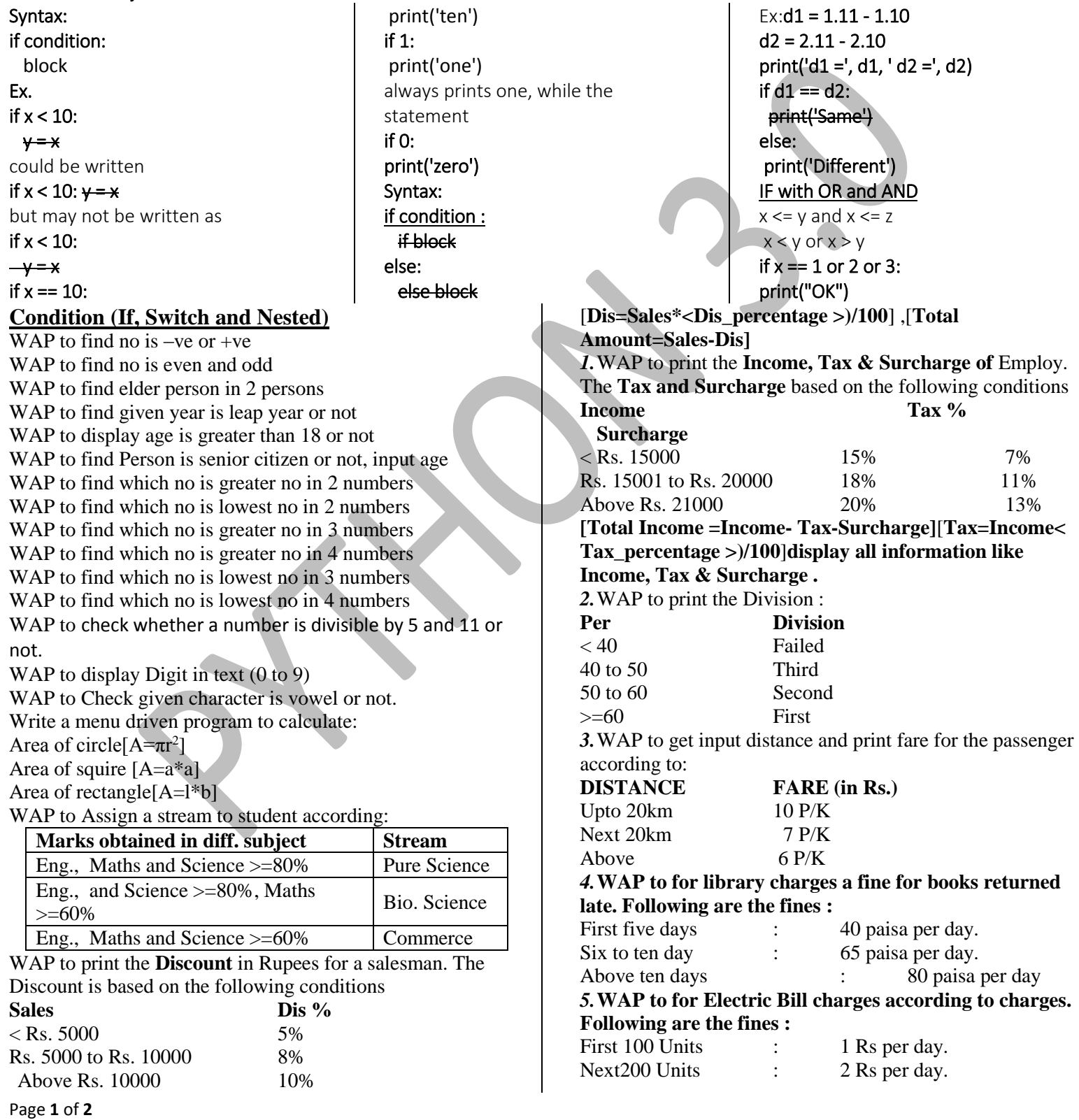

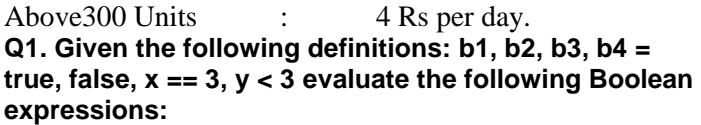

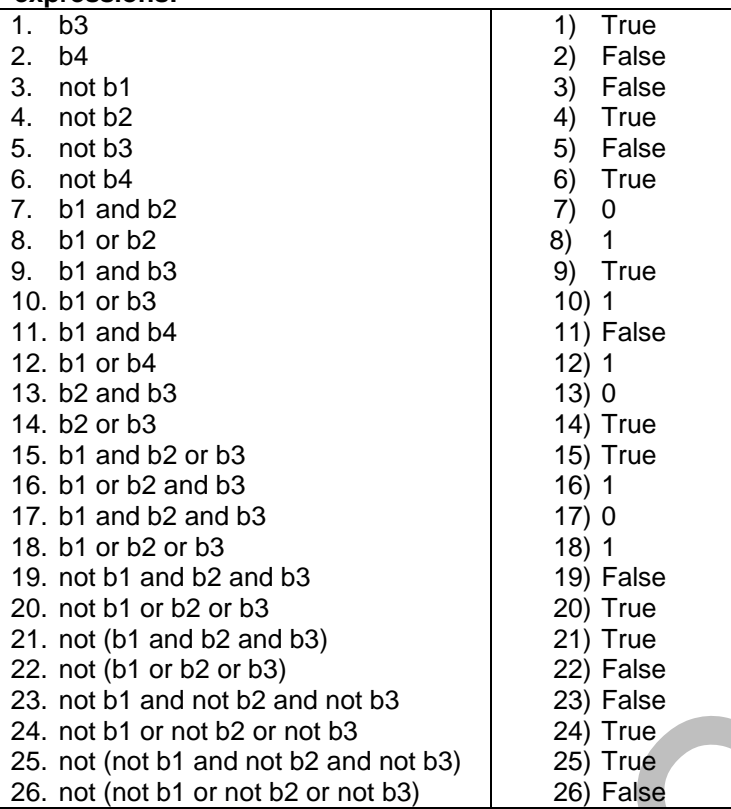

## **Q2. The following section of code assigns the indicated values to a bool:**

*x = 10 y = 20*  $b = (x == 10)$  # assigns True to b  $b = (x != 10)$  # assigns False to b  $b = (x == 10 \text{ and } y == 20)$  # assigns True to b  $b = (x != 10 and y == 20)$  # assigns False to b  $b = (x == 10 \text{ and } y != 20)$  # assigns False to b  $b = (x != 10 and y != 20)$  # assigns False to b  $b = (x == 10 \text{ or } y == 20)$  # assigns True to b  $b = (x != 10 or y == 20)$  # assigns True to b  $b = (x == 10 \text{ or } y != 20)$  # assigns True to b  $b = (x != 10 \text{ or } y != 20)$  # assigns False to b **Q3. Given the following definitions: x, y, z = 3, 5, 7** 

**evaluate the following Boolean expressions:**

1.  $x == 3$ 2.  $x < y$ 3.  $x \ge y$ 4.  $x \le y$ 5.  $x != y - 2$ 6.  $x < 10$ 7.  $x \ge 0$  and  $x < 10$ 8.  $x < 0$  and  $x < 10$ 9.  $x \ge 0$  and  $x < 2$ 10.  $x < 0$  or  $x < 10$ 11.  $x > 0$  or  $x < 10$  $x < 0$  or  $x > 10$ **Q4. Express the following Boolean expressions in simpler form; that is, use fewer operators. x is an integer.**

```
1. not (x == 2)2. x < 2 or x == 23. not (x < y)4. not (x \le y)5. x < 10 and x > 206. x > 10 or x < 207. x = 08. x == 0
```
**Q5. Consider the following Python code fragment:**

```
# i, j, and k are numbers
if i < j:
    if j < k:
        i = jelse:
        j = kelse:
    if j > k:
        j = ielse:
        i = kprint ("i =", i, " j =", j, " k =", k)
```
*What will the code print if the variables i, j, and k have the following values?*

(a) i is 3, j is 5, and  $k$  is 7 (b) i is 3, j is 7, and  $k$  is 5 (c) i is 5, j is 3, and k is  $7$ (d) i is  $5$ , j is  $7$ , and k is  $3$ (e) i is  $7$ , j is  $3$ , and k is  $5$ (f) i is  $7$ , j is 5, and k is 3 **Q7. Consider the following Python program that prints one line of text:**  $val = eval(input())$ if  $val < 10$ : if  $val$  != 5: print ("wow ", end='') else:  $val += 1$ else: if  $val == 17$ :  $val += 10$ else:  $print("whoa", end='')$ print (val)

*What will the program print if the user provides the following input?* (a) 3 (b) 21 (c) 5 (d) 17 (e) -5

Page **2** of **2**